## **AutoCAD Keygen para (LifeTime) Grieta {{ actualizaDo }} 2023 En Español**

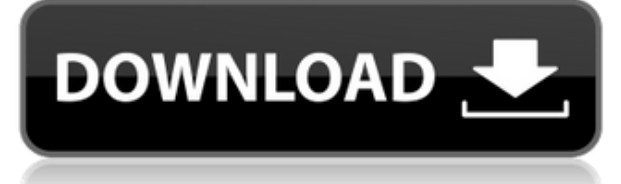

Todo el mundo dice que la interfaz de usuario es demasiado básica, pero es una herramienta útil cuando se trabaja en proyectos más pequeños. Al construir proyectos más grandes, las funciones más avanzadas son definitivamente útiles. La amplia gama de características es increíble. La función de autocompletar es muy útil y ahorra tiempo. Simplemente ingrese algunos caracteres y obtenga una lista de posibles opciones para elegir. 3DWG2NET es un visor CAD 3D gratuito. El conjunto de características incluye compatibilidad con BIM, DWG/DWF, DGN, DGNX y DXF, y el programa puede exportar datos a otras aplicaciones de software. Los usuarios de FreeCAD, FreeCAM y FreePlant obtienen automáticamente acceso a 3DWG2NET y a cualquier archivo creado por 3DWG2NET, y viceversa. 3DWG2NET no requiere registro. El programa no admite archivos SCN (UAT). Desde una experiencia personal, AutoCAD es un software útil. Es fácil de usar, fácil de aprender y ofrece una gran variedad de herramientas. Lo usé para dibujar y principalmente para trabajos en 3D y nunca tuve ningún problema. He usado el software desde 2010 cuando lo descargué por primera vez y acabo de actualizar a AutoCAD 2018. Recomiendo usar la versión de prueba gratuita primero para ver si te gusta y decidir si vale la pena el dinero. También puede obtener un descuento cuando compra una suscripción. Como gran admirador de los programas producidos por Autodesk, estaba buscando una solución que pudiera replicar las características y capacidades de los programas populares. CMS IntelliCAD también es una gran opción, y debo decir que nunca he usado un software que me entusiasme más. Puedo usar el software de forma gratuita y la versión de prueba es extremadamente generosa. La solución perfecta que puede ayudarme a seguir trabajando con archivos de dibujo de manera fácil y eficiente. CMS IntelliCAD es una herramienta CAD fantástica que definitivamente usaría mucho. Sí. AutoCAD es un programa multiplataforma y puede usarlo en múltiples plataformas. Una versión de prueba gratuita le permitirá probar AutoCAD y, en cualquier momento, puede actualizar a una licencia según sea necesario.Vale la pena el precio ya que puedes usarlo en múltiples plataformas.

## **AutoCAD Con llave [Win/Mac] X64 {{ Último lanzamiento }} 2023**

- [Instructor] Quiero eliminar el punto que acabo de crear y quiero crear un nuevo punto con un estilo de punto de marca de posición. …y luego volveremos a la descripción del punto y veremos que ahora podemos aprovechar el nuevo estilo de punto. Podemos cambiar el color del punto, el relleno del punto, el estilo del punto, la etiqueta del punto, el color de la línea, el estilo de la línea y, por último, la opacidad del punto. … Las herramientas 'Construir' en AutoCAD Descarga de torrent se utilizan para crear ensamblajes y subensamblajes, y para definir la geometría de los objetos que se muestran en la pantalla. La geometría, denominada modelo, consta de formas con superficies. Estas superficies pueden consistir en superficies 2D, 3D o NURBS. Las propiedades de la superficie como el color, el tipo de línea y el grosor de línea se pueden manipular. Se pueden definir estilos y componentes para ayudarlo a organizar y administrar su diseño. La forma en que se seleccionan y organizan las dimensiones, las anotaciones y los bloques de título en la pantalla facilita ver cómo se relacionan las cosas con otras partes de su proyecto. Además, las cotas, las anotaciones y los bloques de título se pueden vincular a otros objetos de dibujo e información y su proyecto mostrará objetos e información de otros archivos de dibujo. En este curso, desarrollaremos una comprensión de: La filosofía básica de este curso es proporcionar a los estudiantes una comprensión fundamental de lo que es un sistema de dibujo asistido por computadora (CAD) y cómo crear dibujos usando este tipo de programa. Los estudiantes usarán el software para producir dibujos y comunicar sus dibujos de diseño a sus colegas. Durante el curso, los estudiantes aprenden a usar las herramientas de dibujo, varias herramientas de edición y el mouse y el teclado de la computadora. Se les presentan comandos especiales o de "conversión" y otros programas, como Microsoft Word y Microsoft PowerPoint. Los estudiantes aprenden sobre principios básicos y conceptos de dibujo como área, volumen y sección.Los estudiantes también aprenderán a expresar sus diseños de una manera visual y comprensible tanto para otros usuarios de CAD como para los profesionales en el campo. Los estudiantes examinarán una variedad de situaciones de dibujo y practicarán la creación de información de dibujo, como bloques de título, dimensiones y notas. Los estudiantes también aprenderán sobre computadoras y tendrán la oportunidad de crear un dibujo virtual en uno de los entornos de programación de la aplicación. También tendrán la oportunidad de trabajar juntos utilizando este programa en un entorno colaborativo y explorarán las opciones para representar sus propias creaciones en un formato de "presentación". También se espera que los estudiantes completen proyectos que demuestren sus conocimientos y habilidades utilizando las diversas herramientas de redacción, edición y presentación. Este curso proporciona una introducción a los conceptos básicos y las habilidades necesarias para trabajar con Agrietado AutoCAD con Keygen y otros programas similares. Proporciona a los estudiantes una base de conocimientos básicos y una comprensión general de cómo funcionan dichos programas. Todos los estudiantes deben estar familiarizados con las habilidades informáticas estándar, como escribir, copiar, pegar, buscar, imprimir y editar archivos. Los estudiantes se familiarizarán con todos los comandos utilizados para crear dibujos. Tendrán la oportunidad de explorar los conceptos básicos de la interfaz, incluida la capacidad de seleccionar funciones y objetos, y aprenderán a usar la barra de menú, incluidas las funciones de zoom y panorámica. Los estudiantes aprenderán a crear bloques de títulos ya trabajar con anotaciones. Los estudiantes aprenderán cómo modificar dibujos existentes y trabajarán para mejorar los dibujos e imprimirlos. f1950dbe18

## **Descargar AutoCAD Versión completa de Keygen GRIETA [32|64bit] {{ ?nUEvo! }} 2022 Español**

Una herramienta necesaria para aprender a usar AutoCAD es el software adecuado. Preferimos un software específico, llamado Vectorworks de Autodesk, a todos los demás productos CAD. Una vez que haya dominado las funciones esenciales de Vectorworks, tendrá mucho mejor control de su dibujo. Debido a que creemos que Vectorworks tiene uno de los mejores tutoriales del mercado, hemos incluido nuestro tutorial de Vectorworks para ayudarlo a aprender las diversas funciones y características del software. Si es un completo novato en el mundo de CAD, puede comenzar con nuestra introducción a Vectorworks. Pero si tiene al menos uno o dos proyectos en los que está trabajando actualmente en Vectorworks, puede comenzar con nuestro tutorial de Vectorworks para expertos. La última serie de conceptos básicos de AutoCAD (Qué difícil es aprender AutoCAD) contenía información sobre los conceptos básicos de AutoCAD, algunas funciones básicas y algunas técnicas de dibujo. La primera parte de este tutorial de AutoCAD se divide en dos partes para cubrir los temas de AutoCAD con mayor detalle. La Parte 1 enseña los conceptos básicos de AutoCAD: objetos, vistas, cuadrículas, capas, dimensiones y opciones de edición. Luego pasamos a los conceptos básicos de las técnicas de dibujo de AutoCAD: rutas, texto, cuadrículas, formas y estilos de texto. También se incluye un video introductorio relevante sobre cómo dibujar dentro de AutoCAD. El conocimiento de los conceptos básicos de los gráficos, como los colores, la iluminación y el grosor de línea, también es importante para utilizar y comprender de manera eficiente todas las funciones que se pueden encontrar en AutoCAD. Finalmente, la parte 2 de este tutorial de AutoCAD es un complemento de la primera y cubre temas más avanzados de AutoCAD: dimensiones complejas, 3D, modelado 3D y vistas detalladas. Se recomienda leer primero la parte 1 de este tutorial de AutoCAD, ya que cubre muchas de las capacidades básicas de dibujo y edición en AutoCAD, mientras que la parte 2 de este tutorial de AutoCAD cubre temas más avanzados de AutoCAD: dimensiones complejas, 3D, modelado 3D y vistas detalladas. .Al final de este tutorial de AutoCAD, tendrá una buena comprensión del uso de varias funciones de AutoCAD, de principio a fin. Este tutorial de AutoCAD se escribió para proporcionar una guía detallada sobre cada aspecto del software, de principio a fin.

autocad 2010 full español 32 bits descargar gratis descargar autocad 3d 2010 gratis en español descargar gratis autocad 2010 en ingles descargar gratis autocad 2010 32 bits español descargar gratis autocad 2010 portable en español descargar autocad civil 3d 2010 gratis serial crack full completo descargar gratis autocad 2010 descargar gratis autocad 2010 español spanish serial crack full descargar gratis autocad 2010 para windows 10 descargar bloques para autocad 2010 gratis

**Antes de que empieces**Hay algunos aspectos de AutoCAD que un novato completo podría no conocer de inmediato. Aquí hay algunas recomendaciones importantes que harán su vida más fácil: AutoCAD mantiene sus dibujos seguros y organizados. Puede copiar fácilmente otros dibujos para usarlos en su proyecto. También hay herramientas de uso común para realizar funciones comunes. Esto facilita la realización de proyectos de dibujo. También debe tener buena documentación, material de lectura y capacitación de calidad. Todos estos factores lo ayudarán a

convertirse en un experto en AutoCAD. Además, cuanta más documentación tengas, mejor. La buena documentación se puede publicar en manuales técnicos o libros. Si está haciendo esto únicamente con el propósito de comenzar en una empresa, es posible que deba pensar en conseguir que una empresa pague por su capacitación. Si está buscando algo más autofinanciado, puede comenzar utilizando un recurso gratuito en línea. Esto le permitirá practicar las tareas más pequeñas antes de intentar usar AutoCAD para crear sus propios diseños personalizados. Si se siente seguro con el proceso, entonces puede comenzar a pensar en pasar a un recurso pago o solicitar un programa. Sugeriría comenzar poco a poco, especialmente si es nuevo en CAD. Una vez que haya dominado los conocimientos básicos y haya aprendido a usar todas las técnicas para crear diseños y gráficos básicos en AutoCAD, puede mejorar sus habilidades y experiencia en AutoCAD a un nuevo nivel. Los usuarios experimentados de AutoCAD recomiendan buscar y copiar dibujos de ingeniería complejos y profesionales. Otro buen consejo es unirse a las comunidades y foros de AutoCAD y preguntar cómo hacer cosas difíciles. La práctica continua, los proyectos genuinos lo ayudarán a convertirse en un usuario experimentado o incluso en un experto de AutoCAD.

Otra forma de aprender AutoCAD es acceder a cursos basados en web a través de Internet. Estos cursos pueden ser fáciles, divertidos o gratuitos, pero su mayor desventaja es que solo puede acceder a ellos cuando y donde tenga una conexión a Internet. Los cursos basados en la web no suelen emplear software CAD para crear o editar su trabajo, y no puede realizar cambios fácilmente una vez que está completo. El gráfico de dimensiones refleja la dificultad de algunos de los componentes más complejos de AutoCAD, como la creación de secciones transversales. Puede obtener más información sobre este aspecto particular de AutoCAD en nuestro artículo de sección transversal de AutoCAD. AutoCAD es uno de los programas CAD más potentes disponibles. Esto se debe a que ayuda a reducir la carga de trabajo y la cantidad de horas que lleva generar un diseño útil. Un programa CAD complejo como AutoCAD es algo que cualquier diseñador puede usar para crear un modelo de su elección. Es una herramienta de diseño que se puede utilizar en una variedad de industrias diferentes. Para obtener una descripción general más detallada de AutoCAD, eche un vistazo a los siguientes párrafos de esta página:

- Descripción general de AutoCAD
- AutoCAD frente a Autodesk

AutoCAD parece fácil al principio, pero cuando lo pruebe, comenzará a pensar que es difícil y complicado. Pero al final, disfrutarás usándolo. Debido a la forma de diseño de AutoCAD, es imposible obtener errores. AutoCAD será una solución maravillosa si está buscando practicar dibujar y anotar dibujos de AutoCAD. Además, la comunidad es extremadamente útil y lo ayudará con cualquier función con la que tenga problemas y con gusto le brindará ayuda. A medida que adquiera más experiencia, es probable que los foros estén menos activos, pero la comunidad siempre tiene algunos miembros para ayudarlo, especialmente cuando se trata de problemas en sus entornos de AutoCAD.

<https://techplanet.today/post/descargar-autocad-2007-windows-7-32-bits> <https://techplanet.today/post/autocad-200-clave-de-licencia-caliente-2023-espanol> <https://techplanet.today/post/descargar-dwg-trueconvert-para-autocad-2007>

En realidad, es bastante fácil aprender a usar AutoCAD, si se toma un tiempo para practicar. La

clave para aprender a usar AutoCAD es seguir practicando durante y después del método de aprendizaje elegido. Hay muchas cosas que puede practicar una vez que aprenda a usar AutoCAD. Estos son algunos ejemplos fáciles de cosas que puede practicar una vez que haya aprendido los conceptos básicos del uso del software. Dado que AutoCAD es un software relativamente nuevo, es posible que le resulte difícil saber qué tutoriales en línea funcionarán mejor para usted, ya sea un video de capacitación, guías paso a paso, un programa o un libro. En última instancia, es importante encontrar un enfoque que funcione para usted, porque no puede aprender nada si no practica. E incluso si crees que sabes más de lo que sabes, isiempre puedes mejorar! Además de comprender los conceptos básicos de dibujo, también debe aprender a trabajar con las muchas funciones de AutoCAD que le permiten producir dibujos de calidad. Un curso corto dura entre una y tres semanas dependiendo de cuánto tiempo de práctica tengas. Tenga en cuenta que existen ciertos requisitos del sistema para AutoCAD que afectarán en gran medida la facilidad con la que aprenderá y usará el software. Conocer las especificaciones antes de descargar el software le ahorrará tiempo en el proceso de aprendizaje. Crear un modelo 2D, 3D es una curva de aprendizaje empinada, y AutoCAD no es una excepción. Es un tutorial paso a paso sobre cómo crear modelos básicos de bloques, polígonos y superficies, y luego algunos más complejos. La técnica es utilizar un programa de software y seguir la documentación. Los programas de software tienen tutoriales paso a paso y debe descargarlos, instalarlos y configurarlos correctamente. Esto es necesario para seguir las reglas de su software. El estado "Desactivado" o "activado" de ciertas funciones varía, lo que puede hacer que la curva de aprendizaje sea aún más pronunciada si hace clic rápidamente en el botón "Activar".Una vez que haya aprendido los conceptos básicos, considere hacer preguntas y aprender a usar la aplicación. Aprender a usar AutoCAD es un objetivo en movimiento. Con práctica y fuerza de voluntad, se vuelve cada vez más fácil de aprender. Esto le ayudará a convertirse en un experto de AutoCAD. Una vez que haya dominado AutoCAD, puede comenzar a utilizar funciones de dibujo más complicadas y potentes.

[https://www.holidaysincornwall.com/wp-content/uploads/2022/12/AutoCAD-Descarga-gratis-Clave-de](https://www.holidaysincornwall.com/wp-content/uploads/2022/12/AutoCAD-Descarga-gratis-Clave-de-licencia-llena-For-Windows-x3264-2022-En-Espaol.pdf) [-licencia-llena-For-Windows-x3264-2022-En-Espaol.pdf](https://www.holidaysincornwall.com/wp-content/uploads/2022/12/AutoCAD-Descarga-gratis-Clave-de-licencia-llena-For-Windows-x3264-2022-En-Espaol.pdf) [https://www.15heures.com/wp-content/uploads/2022/12/AutoCAD-Descarga-gratis-Vida-til-Cdigo-de](https://www.15heures.com/wp-content/uploads/2022/12/AutoCAD-Descarga-gratis-Vida-til-Cdigo-de-activacin-Con-llave-WinMac-3264bit-2022-Espaol.pdf)[activacin-Con-llave-WinMac-3264bit-2022-Espaol.pdf](https://www.15heures.com/wp-content/uploads/2022/12/AutoCAD-Descarga-gratis-Vida-til-Cdigo-de-activacin-Con-llave-WinMac-3264bit-2022-Espaol.pdf) <https://stromata.co/wp-content/uploads/2022/12/talona.pdf> <https://moronencaja.com/wp-content/uploads/2022/12/flubell.pdf> <https://teenmemorywall.com/wp-content/uploads/2022/12/hamfre.pdf> <https://thebluedispatch.com/wp-content/uploads/2022/12/AutoCAD-5.pdf> [https://hgpropertysourcing.com/autocad-2020-23-1-con-codigo-de-activacion-con-codigo-de-registro-](https://hgpropertysourcing.com/autocad-2020-23-1-con-codigo-de-activacion-con-codigo-de-registro-64-bits-2022-espanol/)[64-bits-2022-espanol/](https://hgpropertysourcing.com/autocad-2020-23-1-con-codigo-de-activacion-con-codigo-de-registro-64-bits-2022-espanol/) <http://www.chelancove.com/autocad-23-0-descarga-gratis-con-keygen-2022-en-espanol/> [https://assetdefenseteam.com/wp-content/uploads/2022/12/AutoCAD-Descarga-gratis-Con-Keygen-co](https://assetdefenseteam.com/wp-content/uploads/2022/12/AutoCAD-Descarga-gratis-Con-Keygen-completo-64-Bits-parche-De-poR-vida-2023.pdf) [mpleto-64-Bits-parche-De-poR-vida-2023.pdf](https://assetdefenseteam.com/wp-content/uploads/2022/12/AutoCAD-Descarga-gratis-Con-Keygen-completo-64-Bits-parche-De-poR-vida-2023.pdf) <https://manufactur3dmag.com/wp-content/uploads/2022/12/niqpadg.pdf> [https://bookuniversity.de/wp-content/uploads/2022/12/Descarga-gratis-AutoCAD-Clave-de-licencia-N](https://bookuniversity.de/wp-content/uploads/2022/12/Descarga-gratis-AutoCAD-Clave-de-licencia-Nmero-de-serie-x3264-parche-De-poR-vida-2022-.pdf) [mero-de-serie-x3264-parche-De-poR-vida-2022-.pdf](https://bookuniversity.de/wp-content/uploads/2022/12/Descarga-gratis-AutoCAD-Clave-de-licencia-Nmero-de-serie-x3264-parche-De-poR-vida-2022-.pdf) [https://discountshoretours.com/wp-content/uploads/2022/12/Descargar\\_AutoCAD\\_\\_Con\\_llave\\_For\\_Wi](https://discountshoretours.com/wp-content/uploads/2022/12/Descargar_AutoCAD__Con_llave_For_Windows_64_Bits__NUevo__2022_Espaol.pdf) ndows 64 Bits\_NUevo\_2022 Espaol.pdf [https://trijimitraperkasa.com/autocad-2021-24-0-con-codigo-de-activacion-win-mac-64-bits-ultimo-lan](https://trijimitraperkasa.com/autocad-2021-24-0-con-codigo-de-activacion-win-mac-64-bits-ultimo-lanzamiento-2022-en-espanol/) [zamiento-2022-en-espanol/](https://trijimitraperkasa.com/autocad-2021-24-0-con-codigo-de-activacion-win-mac-64-bits-ultimo-lanzamiento-2022-en-espanol/) <https://theferosempire.com/wp-content/uploads/2022/12/fayedaw.pdf> <https://romans12-2.org/wp-content/uploads/2022/12/gentredw.pdf> <https://shalamonduke.com/wp-content/uploads/2022/12/jayver.pdf>

[https://jyotienterprises.net/wp-content/uploads/2022/12/Descargar-AutoCAD-Cortar-a-tajos-Cdigo-de](https://jyotienterprises.net/wp-content/uploads/2022/12/Descargar-AutoCAD-Cortar-a-tajos-Cdigo-de-licencia-y-Keygen-3264bit-ltima-actualizacin-.pdf)[licencia-y-Keygen-3264bit-ltima-actualizacin-.pdf](https://jyotienterprises.net/wp-content/uploads/2022/12/Descargar-AutoCAD-Cortar-a-tajos-Cdigo-de-licencia-y-Keygen-3264bit-ltima-actualizacin-.pdf) <https://projfutr.org/wp-content/uploads/2022/12/shefra.pdf> [https://crueltyfreemodels.com/wp-content/uploads/2022/12/Descarga\\_gratis\\_AutoCAD\\_\\_Licencia\\_Key](https://crueltyfreemodels.com/wp-content/uploads/2022/12/Descarga_gratis_AutoCAD__Licencia_Keygen_Cdigo_de_activacin_For_Windows_2022_En_Espaol.pdf) [gen\\_Cdigo\\_de\\_activacin\\_For\\_Windows\\_2022\\_En\\_Espaol.pdf](https://crueltyfreemodels.com/wp-content/uploads/2022/12/Descarga_gratis_AutoCAD__Licencia_Keygen_Cdigo_de_activacin_For_Windows_2022_En_Espaol.pdf) <https://swisshtechnologies.com/wp-content/uploads/2022/12/bendrad.pdf>

También puede usar los recursos en línea para aprender AutoCAD, pero debe hacerlo junto con el tutorial o el entorno de aprendizaje. Crear un entorno de aprendizaje virtual es una manera fácil de comenzar. El uso del software AutoCAD para dibujar, modelar en 3D y mucho más requerirá mucha práctica para hacerlo bien. Como con cualquier otra habilidad, el entrenamiento es la mejor manera de dominar el programa y utilizarlo a su máximo potencial. Hay varias cosas que puede hacer, como practicar los diferentes comandos, atajos y técnicas necesarias para entender cómo usar el software. El mejor enfoque para comenzar con AutoCAD es encontrar un lugar donde pueda adquirir algo de experiencia con el software. Los recursos en línea para aprender AutoCAD pueden ser la mejor manera de comenzar. Puede encontrar muchos buenos videos educativos y tutoriales, y puede usarlos como guía o mentor. Estos videos lo ayudarán a comenzar con AutoCAD. En este tutorial gratuito de AutoCAD, he reunido una sólida introducción a los conceptos básicos del uso de AutoCAD. He dividido los pasos en partes manejables, mostrándole claramente cada paso que debe seguir para aprender AutoCAD. También me aseguré de que las secciones no sean demasiado largas, lo que significa que los pasos se vuelven más fáciles de entender a lo largo del camino. Parte del atractivo de AutoCAD es precisamente porque cumple un *necesitar*. En el mundo actual, muchas empresas necesitan ingenieros para diseñar sus productos según las especificaciones. No necesitan personas que diseñen en Microsoft Word. Sin embargo, el trabajo no se detiene ahí. Las empresas necesitan diseñadores que puedan usar una variedad de formatos de archivo (incluidos archivos CAD) para realizar el trabajo. Una vez más, AutoCAD es la respuesta a este problema. AutoCAD es bastante poderoso, lo que significa que puede hacer todo lo que esperaría de cualquier otro software CAD. Sin embargo, el hecho de que pueda hacer algo no significa que deba hacerse.AutoCAD es un programa poderoso, pero debe usarse con moderación y con cuidado. Su poderoso conjunto de herramientas le brinda la capacidad de crear lo que quiera y hacerlo realmente rápido. Sin embargo, también significa que no es el programa más fácil de usar del mercado.